# **<html> Desarrollo web Iniciación en HTML**

HYPER TEXT MARK LANGUAGE…. ← ¿Y esto qué significa…?

Objetivo: introducción a HTML Autores: Sergio Corcuera y Marcos Chotsourian Fecha: 11/09/2022

**Una introducción metafórica…**

**A grandes rasgos, una página web tiene 3 "componentes" o "dimensiones" o "aspectos":**

- **\*El conjunto de elementos o dominio (DOM).**
- **\*El estilo y sus detalles estéticos y visuales.**

**\*Su forma de reaccionar y comportarse frente a la interacción del usuario o del flujo de la información.**

**A modo de metáfora…un robot tiene: \*sus partes, (brazo robótico) \*sus adornos visuales y estéticos (color, tamaño y forma) \*y tiene sus reglas de comportamiento. (botones que hacen mover el brazo y sus pinzas)**

**En esta línea…el HTML es el primer componente. Así como las partes del robot componen sus elementos y objetos. El HTML compone los elementos y objetos de una página web.**

# **Visión general**

- **· Ejemplo completo**
- **· Tags (Etiquetas)**
- **· Buenas prácticas**

**<!DOCTYPE html>**

# **Ejemplo HTML completo**

**<html lang="es">**

**<head>**

 **<meta charset="UTF-8">**

 **<meta name="viewport" content="width=device-width, initial-scale=1.0">**

 **<title>Taller - HTML básico</title>**

**</head>**

**<body>**

**<h1>Hello world</h1>**

**</body>**

**</html>**

### **DOCTYPE**

**Función**: declara el tipo de documento y la versión HTML que se utiliza en el archivo.

Para HTML5 se utiliza así, al comienzo del documento:

**<!DOCTYPE html>**

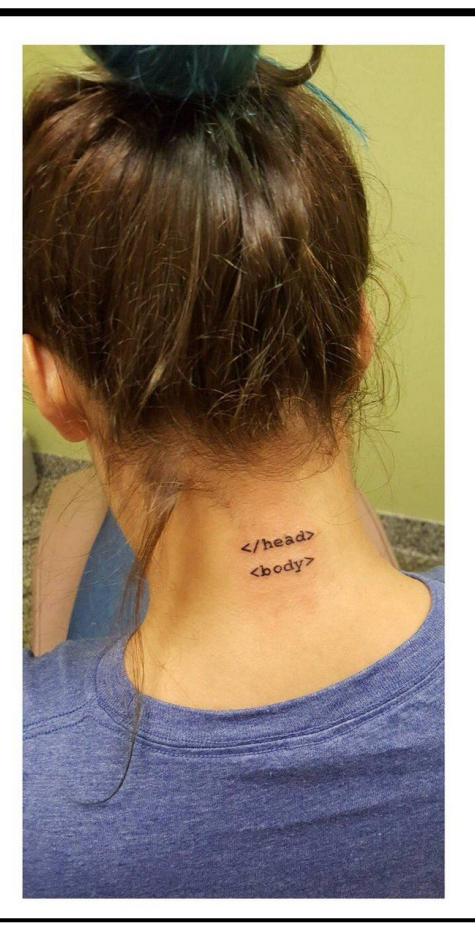

<head> ¿Lo que contiene…es visible? ¿Es una parte de la página? ¿Qué es y por qué es importante?

<body>

¿Hay algún elemento de la página web que no esté definido en el body?

# **Tags de HTML…**

### **<img src="image.jpg" alt="image">**

Los elementos o componentes en HTML se definen por etiquetas, que tienen atributos opcionales. Esos atributos tienen valores que definen características puntuales.

"<img>" es la etiqueta.

"src" y "alt" son atributos de la etiqueta "<img>"

"image.jpg" es el valor del atributo "src". En este caso, el valor es la localización del archivo en relación a la ubicación del archivo .html en cuestión.

> Desafío opcional extra…¿Habrá formas de insertar imágenes sin referir al archivo directamente a través de su ubicación local?

### **Ejemplo de etiqueta: Agregar Imagen**

## **HTML <div> / <span>**

#### **<div>**

**\*Define una sección en el documento (block-level)**

**\*Permite insertar un elemento abajo o al lado de otro fácilmente.**

**<span>**

**\*Define una sección en el documento(inline)**

**\*Permite insertar un elemento dentro de otro en la misma línea fácilmente.**

## **HTML Headings**

\*Permiten insertar títulos y subtítulos de distintos tamaños.

**<h1></h1> <h2></h2> <h3></h3> <h4></h4> <h5></h5> <h6></h6>**

### **HTML Links / Hyperlinks**

**<a href=["https://www.estoEsUnLink.com"](https://www.google.com) target="\_blank">Esto es un HyperLink</a>**

**target="\_self" (**Abre el link en la misma pestaña.**)**

**target="\_parent" (**Abre el link en la pestaña padre, en caso que la haya.**)**

**target="\_top" (**Lleva la pantalla al inicio del documento.**)**

**target="\_blank" (¿Qué hará…?)**

### **HTML Párrafos y separadores**

**<p>Esto es un párrafo.</p>**

**<p>Esto también es un párrafo. Puede tener varias líneas. Pero la separación de líneas en el código no es de por sí la separación de líneas visible</p>**

**<hr> // dibuja una línea de separación.**

**<br> //deja una línea en blanco. ("salto de línea").**

### **HTML Listas**

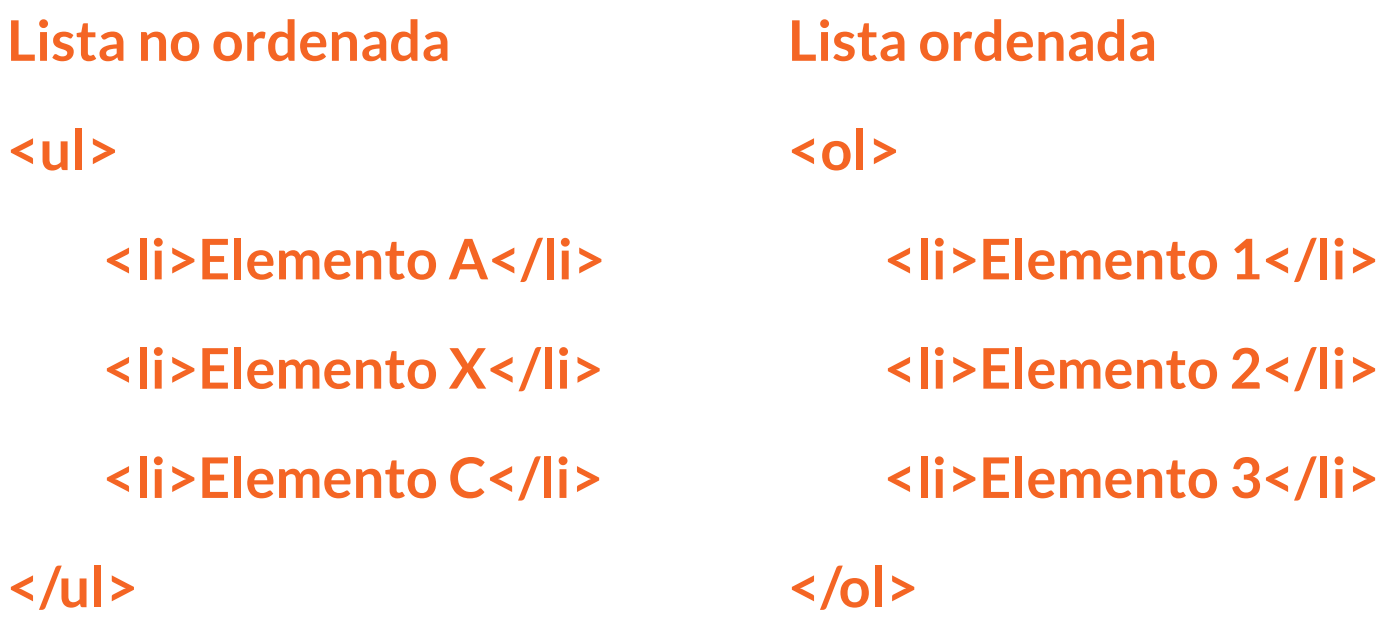

### **Elementos semánticos**

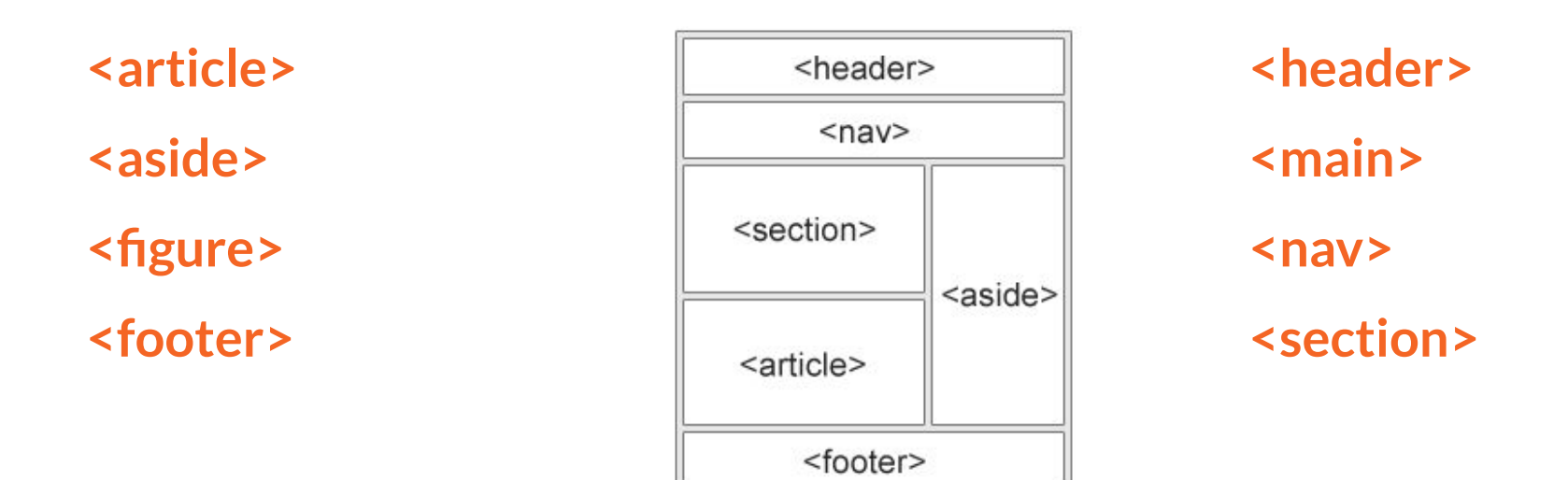

¿Para qué sirven? ¿Son imprescindibles?

## **Links de info, recursos y tutoriales**

Elementos y conceptos:

<https://www.w3schools.com/html/default.asp>

[https://www.w3schools.com/html/html5\\_semantic\\_elements.asp](https://www.w3schools.com/html/html5_semantic_elements.asp)

[https://aprende-web.net/html/html12\\_1.php](https://aprende-web.net/html/html12_1.php)

Buenas prácticas: https://kinsta.com/es/blog/mejores-practicas-html/

# **Gracias!!!**

**Espero que hayan intentado resolver las preguntas…**

**Si lo hicieron, por favor compartan sus descubrimientos**

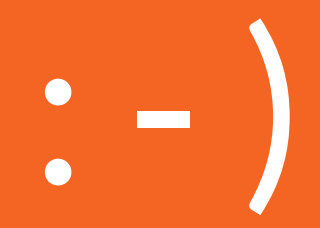